# МІНІСТЕРСТВО ОСВІТИ І НАУКИ УКРАЇНИ ЗАПОРІЗЬКИЙ НАЦІОНАЛЬНИЙ УНІВЕРСИТЕТ

МАТЕМАТИЧНИЙ ФАКУЛЬТЕТ

Кафедра програмної інженерії

# КВАЛІФІКАЦІЙНА РОБОТА МАГІСТРА

# на тему: «РОЗРОБКА ІНФОРМАЦІЙНОЇ СИСТЕМИ ПІДТРИМКИ РОБОТИ НАВЧАЛЬНО-ВИХОВНОГО КОМПЛЕКСУ»

Виконав: студент 2 курсу, групи 8.1218-3 спеціальності 121 інженерія програмного забезпечення (шифр і спеціальність)

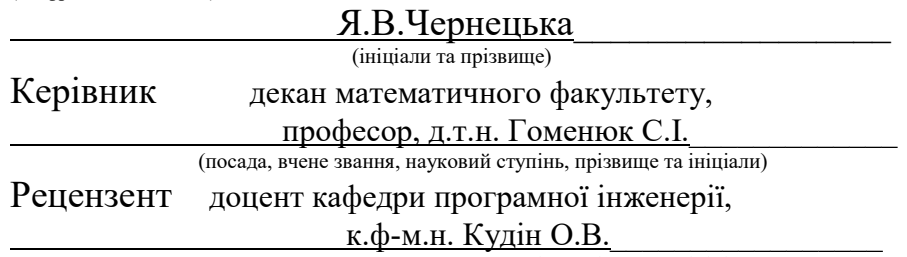

(посада, вчене звання, науковий ступінь, прізвище та ініціали)

# МІНІСТЕРСТВО ОСВІТИ І НАУКИ УКРАЇНИ ЗАПОРІЗЬКИЙ НАЦІОНАЛЬНИЙ УНІВЕРСИТЕТ

Факультет математичний

Кафедра програмної інженерії

Рівень вищої освіти магістр

Спеціальність121 інженерія програмного забезпечення

Освітня програма інженерія програмного забезпечення\_\_\_\_\_\_\_\_\_\_\_\_\_\_\_\_

#### ЗАТВЕРДЖУЮ

Завідувач кафедри програмної

інженерії, к.ф.-м.н., доцент

Лісняк А.О.

(підпис)

" 29 "травня 2019 р.

# З А В Д А Н Н Я

### НА КВАЛІФІКАЦІЙНУ РОБОТУ СТУДЕНТЦІ

Чернецькій Яні Вікторівні .

(прізвище, ім'я та по-батькові)

1. Тема роботи Розробка інформаційної системи підтримки роботи навчально-

виховного комплексу

керівник роботи Гоменюк Сергій Іванович, д.т.н., професор

(прізвище, ім'я та по-батькові, науковий ступінь, вчене звання)

затверджені наказом ЗНУ від « 29 » травня 2019 р. № 812-с

2. Строк подання студентом роботи 20.12.2019 \_

3. Вихідні дані до роботи 1. Постановка задачі.

2. Перелік літератури.

4. Зміст розрахунково-пояснювальної записки (перелік питань, які потрібно розробити)

1. Постановка задачі.

2. Основні теоретичні відомості.

3. Розробка інформаційної системи підтримки роботи навчально-виховного комплексу.

5. Перелік графічного матеріалу (з точним зазначенням обов'язкових креслень)

Презентація до захисту

#### 6. Консультанти розділів роботи

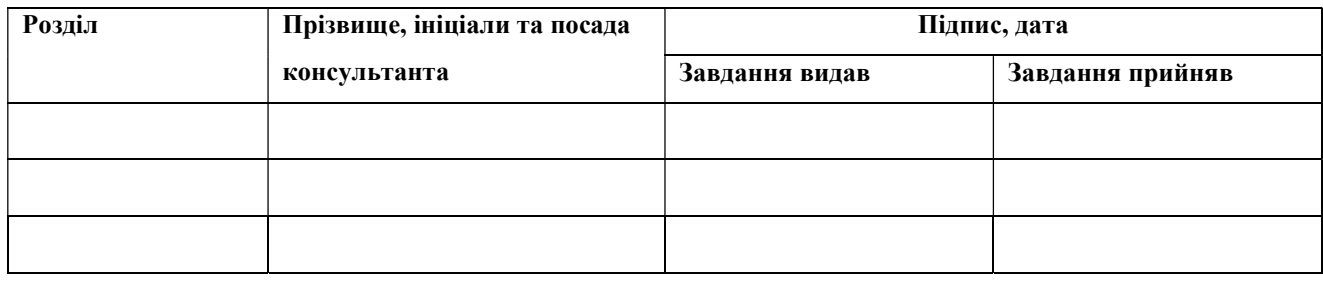

7. Дата видачі завдання 29.05.2019 .

### К А Л Е Н Д А Р Н И Й П Л А Н

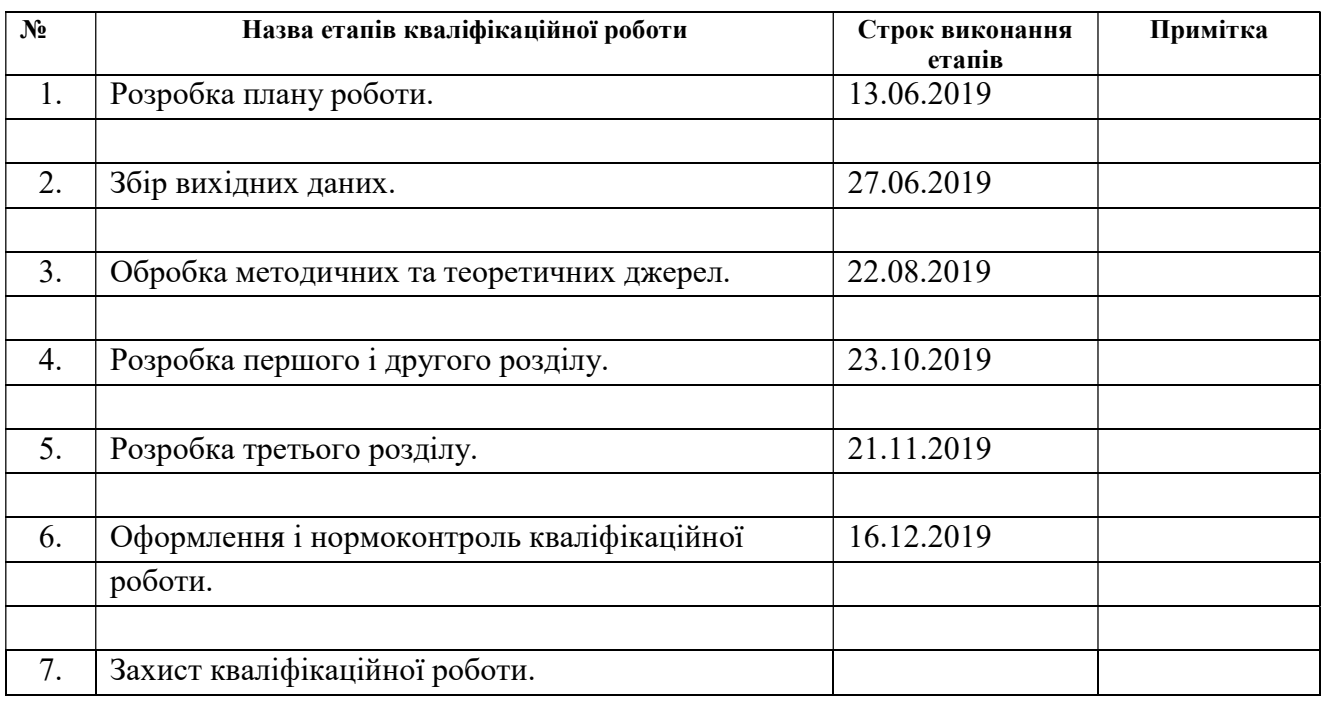

Студент **Марка Станка** Станция Станция Станка Станка Станка Станка Станка Станка Станка Станка Станка Станка Ста (підпис) (ініціали та прізвище)

Керівник роботи  $\frac{C.I. \text{ Гоменюк}}{\text{(mідпис)}}$  (ніціали та прізвище (підпис) (ініціали та прізвище)

### Нормоконтроль пройдено

Нормоконтролер \_\_\_\_\_\_\_\_\_\_\_\_\_ О.В. Кудін\_\_\_

(підпис) (ініціали та прізвище)

#### РЕФЕРАТ

Кваліфікаційна робота магістра «Розробка інформаційної системи підтримки роботи навчально-виховного комплексу»: 61 с., 11 рис., 12 джерел.

КОРИСТУВАЧ, ЕЛЕКТРОННИЙ ЖУРНАЛ, ЛОГІН, ПАРОЛЬ, ХОСТИНГ, ШКОЛА, БАТЬКИ, КОМУНІКАЦІЯ, СИСТЕМА ОСВІТИ

Об'єкт дослідження – журнал успішності учнів.

Мета роботи: розробка інформаційної системи для поліпшення комунікації між учасниками освітнього процесу навчально-виховного комплексу, обробки і надання в зручному електронному вигляді інформації про успішність учнів.

Метод дослідження – аналітичний.

У кваліфікаційній роботі розглядається електронний журнал успішності учнів, його можливості та переваги над паперовим журналом досягнень. Створено електронний журнал – повний прототип паперового. Апробовано електронну версію журналу досягнень. Розглянуто та усунено недоліки в роботі. Обґрунтовано доцільність переходу до електронної версії документів для оцінювання учнів та їх використання у навчально-виховному процесі. На основі цього матеріалу вивчено можливості електронного прототипу журналу досягнень. Результати можуть бути використані для виставлення успішності, внесення домашніх завдань, відзначення відсутніх, написання зауважень та коментарів до уроку або пропусків дитини в загальноосвітніх навчальних закладах освіти.

#### **SUMMARY**

Master's qualification work "Developmen to fan Information System of Support of an Educational Complex": 61 pages, 11 fig., 12 sources.

USER, ELECTRONIC JOURNAL, LOGIN, PASSWORD, HOSTING, SCHOOL, PARENTS, COMMUNICATION, EDUCATION SYSTEM

The object of study is a student achievement journal.

Purpose: development of an information system to improve communication between the participants of the educational process of the educational complex, processing and providing in a convenient electronic form information on students' success

The research method is analytical.

The qualification paper examines the electronic journal of student achievement, its capabilities and advantages over a paper journal of achievement.Created an electronic journal – a complete prototype of the paper. An electronic version of the achievement log has been tested. Defects in the work are considered and eliminated.

The expediency of switching to the electronic version of the documents for students' assessment and their use in the educational process is substantiated. This material explores the capabilities of an electronic prototype of an achievement journal. The results can be used to score, complete homework, mark absenteeism, write notes and comment on a lesson, or miss a child in a comprehensive educational setting.

### ЗМІСТ

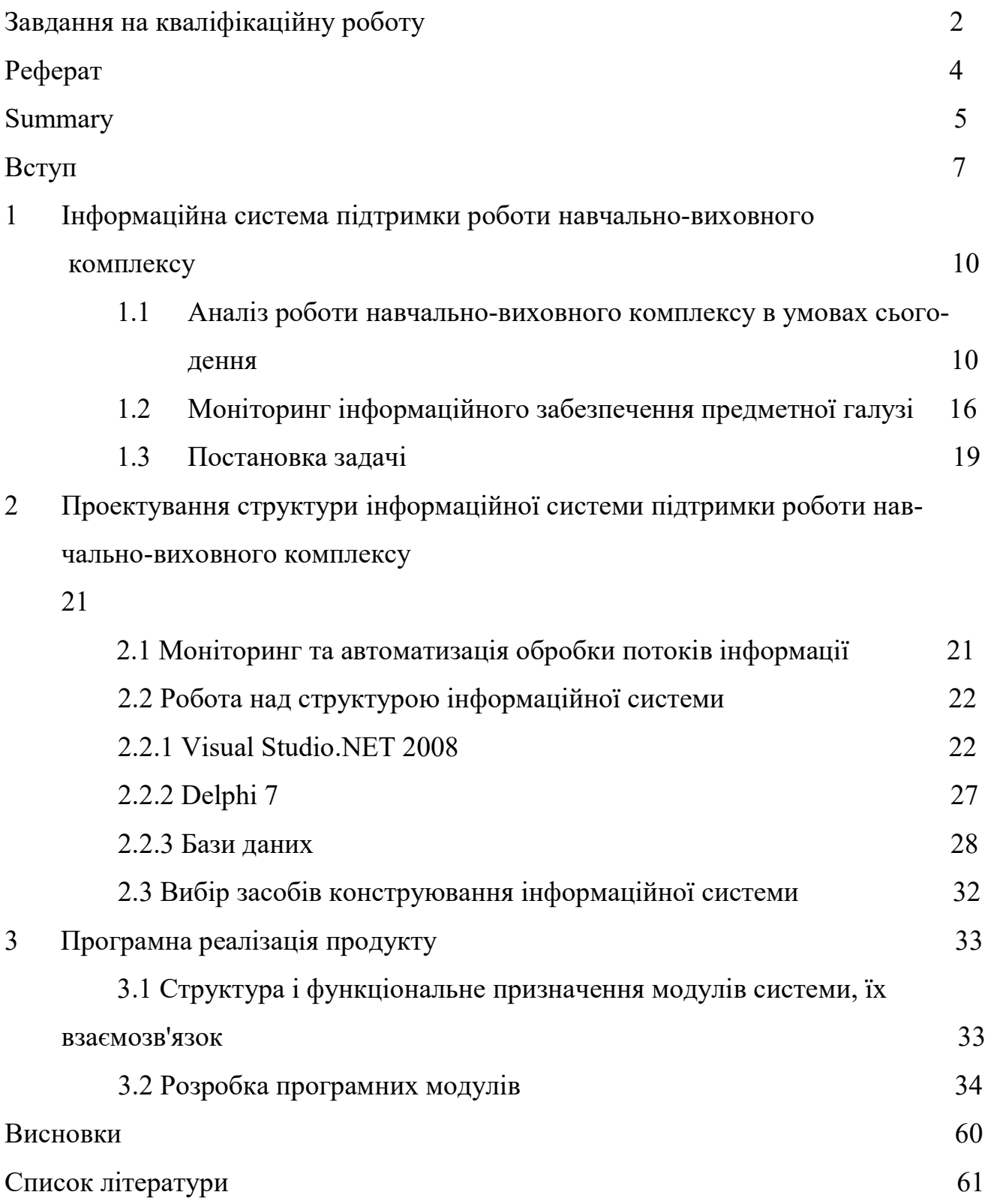

#### ВСТУП

Стрімкий розвиток інтерактивних технологій став поштовхом для активного розповсюдження онлайн форм для навчання, онлайн журналів та щоденників. Сучасні учасники навчально-виховного процесу (учні та іх батьки) більшу частину часу проводять на просторах Інтернету. Тому тема розробки інформаційної системи підтримки роботи навчально-виховного комплексу є доволі актуальною.

Кожен учбовий заклад має свою специфіку. Школа не є винятком. Створення та освоєння електронного журналу робить можливим переосмислення його ролі в освітньому процесі. Основним аргументом противників нововведення є додаткове навантаження на педагога, яке не буде оплачуватися.

Разом з хронічним перевантаженням вчителів в більшості освітніх закладів і низьким рівнем заробітної плати цей факт створює в педколективі атмосферу ворожості до нововведення. Також можливе накладання проблеми технічного оснащення школи (недостатня кількість персональних комп'ютерів, їх мала потужність), недостатнє оволодіння навиками користування комп'ютерною технікою викладачами, відсутність персоналу з обслуговування ПК.

На практиці впровадження електронного журналу дає можливість автоматизувати обробку статистичної інформації щодо успішності учнів, звільнення педагогічного персоналу від рутинної роботи, пов'язаної з підготовкої документів для звітів, створити базу даних про школярів, створювати архіви з даними про успішність учнів. Потрібну інформацію можна буде знаходити за запитами педагогів.

Для втілення розробки достатньо одного персонального комп'ютера з мінімальними системними вимогами, за допомогою якого буде створюватись база даних про успішність школярів. Ідельним є варіант розміщення в кожному класі комп'ютера з постійним виходом в локальну мережу. Базу даних можна розмістити на головному комп'ютері, доступ до якого буде обмежено. Оцінки вноситимуть поурочно. Реалізація проекту не має специфічних вимог до програмного забезпечення та операційної системи. Аналізуючи вище сказане приходимо до висновку, що до впровадження проекту «електронний журнал» готовий будь-який заклад загальношкільної освіти, в якому є хоч якесь комп'ютерне забезпечення.

Зробити висновок про ефективність впровадження електронної системи оцінювання можна буде після наповнення бази оцінок певною «критичною масою». Тоді педагогічний персонал зможе дати повноцінну оцінку нововведення і зрозуміє скільки часу воно економить.

Учні не завжди дають щоденник для виставлення оцінок, якщо бал їх не задовольняє. Доволі частими стають випадки, коли у щоденнику відсутнє домашнє завдання. Електронний журнал дає змогу обробляти і надавати у зручному вигляді інформацію про успішність учнів. Інформація про успішність включає в себе відмітки і пропуски, коментарі до них; нотатки до уроків; домашні завдання; зауваження; розклад занять.

Перехід до он-лайн журналів дозволить здійснити економію коштів, які щороку витрачаються на паперові аналоги. Заповнення електронного журналу займатиме менше часу. Така інформаційна система надає можливість індивідуального налаштування багатьох аспектів роботи вчителів.

Мета роботи: розробка інформаційної системи для поліпшення комунікації між учасниками освітнього процесу навчально-виховного комплексу, обробки і надання в зручному електронному вигляді інформації про

успішність учнів.Проєкт дозволить об'єднати педагогів, батьків та дітей в єдину спільноту, модернізувати навчальний процес та сприятиме впровадженню сучасних комп'ютерних технологій в освітній процес.

Об'єкт дослідження – електронний журнал успішності учнів.

Протягом багатьох десятиліть вчителі заповнюють паперові журнали успішності, витрачаючи кожного уроку як мінімум п'ять хвилин. Паперові журнали успішності учнів зберігаються протягом десятиліть. Сьогодні електронно-цифрові технології зробили стрімкий стрибок уперед. Розробка електронного журналу дає можливість зменшити час на заповнення журналу, батьки мають доступ до перегляду оцінок своєї дитини в онлайн режимі, можуть перевірити пропуски та проконтролювати стан досягнень. Адміністрація школи може проводити перевірку журналів,

працюючи в них одночасно з вчителями- предметниками.

Сучасна інформаційна система підтримки роботи навчально-виховного комплексу полягає в он-лайн журналі, доступ до якого матимуть вчителі, адміністрація школи та батьки. Журнал успішності забезпечить зручне відображення отриманих учнем на уроках оцінок. Дозволить батькам та виконувачам їх обов'язків проводити аналіз якості навчання та зкоригувати підготовку дитини попредметно. Домашні завдання, розклад уроків, індивідуальні завдання завжди будуть доступними та актуальними.

# 1 ХАРАКТЕРИСТИКА ПРЕДМЕТНОЇ ГАЛУЗІ, ПОСТАНОВКА ЗАВ-ДАННЯ

#### 1.1Аналіз роботи навчально-виховного комплексу в умовах сьогодення

Мета навчально-виховного процессу полягає у вирішенні завдань навчально-виховного спрямування, окреслених вимогами Міністерства освіти та науки України. Контроль успішності, вмінь, навичок є невід'ємною складовою цього процессу.

Головна мета дидактичного інструменту управління навчанням – створення ефективного навчального середовища шляхом систематизації умінь, знань, навичок, створення умов для самостійного застосування школярами набутих на практичних заняттях навичок, стимулювання їх до пізнання через навчальну діяльність, формування у школярів жаги до самостійного навчання.

В основі контролю знань лежить:

а) перевірка – дозволяє виявити рівень оволодіння дитиною матеріалом та здатність апробувати його на практиці;

б) облік – фіксує результати у вигляді балу успішності в классному журналі, табелі успішності або щоденнику;

в) оцінка – дає можливість визначити рівень знань, умінь та навиків здобувача освти.

Наявність контролю під час навчально-виховного процесу дозволяє вирішувати низку питань: виявляти готовність школяра до прийняття, осмислення та запам'ятовування знань, отримати інформацію про рівень самостійності під час навчання, визначити ефективність організації форм та методів навчальної діяльності, виявити ступінь правильності та обсягу засвоєння знань школярами.

Функції контролю:

а) освітня (навчальна) – має користь для класу в цілому. Під час відповіді

одного з учнів інші можуть перевірити свої знання, ставлячи запитання або доповнюючи сказане. Це дозволяє повторити та систематизувати знання всього класу. Значення має й той факт, що вчитель доповнює неповні відповіді. Навчальна функція чітко проявляється під час публічної відповіді учнем, повторенням ним вивченого матеріалу, виконання практичних завдань. Здобувач освіти здатен усвідомити пройдений матеріал, закріпити здобуті знання, уміння та навики;

б) виховна – полягає у мотивації дитини до регулярної підготовки до уроків, через очікування перевірки рівня готовності. Оцінювання рівня успішності дозволяє школяру самостійно оцінити свої можливості, виявити здібності або позбутися апломбу;

в) розвиваюча – навчальний процес сприяє розвитку логіки: аналіз, синтез, конкретизація, систематизація, класифікація; розумової діяльності, мовлення, уяви, комунікації, уваги;

г) діагностична – сприяє виявленню успіхів та недоліків у знаннях, вміннях та навиках школярів, встановленню причин та шляхів їх вирішення, визначенню заходів спрямованих на підвищення рівня досягнень;

д) стимулююча – схвалює успіхи школяра, мотивує дитину до навчання;

е) оцінювальна – дозволяє об'єктивно оцінити знання, вміння та навички здобувачів освіти, спонукаючи до підвищення рівня знань;

є) управлінська – дозволяє вчасно виявити учнів з низьким рівнем досягнень та провести заходи спрямовані на подолання проблеми. Вчитель може коригувати навчальну діяльність, застосовуючи інші методики викладання.

Контроль може бути попереднім, поточним, періодичним, підсумковим. Метою здійснення попереднього контролю є діагностика рівня готовності школяра з певного предмета для подальшої організації навчально-виховної діяльності. Такий контроль здійснюється на початку навчального року або семестру.

Поточний контроль застосовується поурочно, з метою систематичної діагностики педагогом навчальної діяльності школяра. Під час поточного контролю вчитель отримує інформацію про рівень готовності учня та ефективність навчальновиховної роботи.

Тематичний (періодичний) контроль сприяє виявленню й оцінці здобутих учнем знань та вмінь, отриманих на попередніх заняттях. На меті такого контролю стоїть діагностика рівня успішності володіння знаннями, належності засвоєння теми та відповідності їх вимогам навчальної програми. Періодична система оцінювання якості знань впливає на підсумкове оцінювання учнів. У разі здобуття незадовільного балу, школяр має право на доопрацювання матеріалу та переатестацію у визначений вчителем термін.

Підсумковий контроль здійснюється посеместрово та в кінці навчального року. На підсумкову семестрову оцінку впливають оцінки за тематичні атестації, а на річну – оцінки за І та ІІ семестри.

Перевірка рівня успішності школяра полягає не лише у виявленні багажу знань, вміннях та навичках, а й рівня формування основних компетентностей, встановлених вимогами навчальної програми (знання, досвід, цінності, здібності). Сучасна система освіти вимагає від закладів загальношкільної освіти розвитку у школярів наступних компетентностей:

а) соціальна – виховує у дитини здатність відповідати за свої вчинки, брати активну участь у прийнятті рішень, у житті суспільства, врегульовувати конфлікти мирним шляхом;

б) політкультурна – виховує взаємоповагу до інших мов, культур, релігій, рас, пояснює відмінність між людьми різних національностей;

в)комунікативна – дозволяє опанувати важливі для суспільства форми комунікації, декілька мов;

г) інформаційна – передбачає опанування інформаційних технологій, вміння знаходити, оцінювати та користуватися інформацією. Виникнення цієї компетенції пов'язане із зростанням значення інформації в умовах сьогодення;

д)саморозвиток – викликаний необхідністю весь час поширювати свій кругозір у професійній сфері та особистому просторі.

На ефективність перевірки якисті знань впливає багато факторів: час проведення тематичних та контрольних робіт, їх частота й послідовність, характер і форма самостійного опрацювання матеріалу, дидактичні матеріали, технічні засоби, методика контролю (усний, письмовий, практичний, графічний, тестовий, програмований).

Задля забезпечення ефективного контролю дотримуються встановлених норм:

а) контроль успішності має індивідуальний характер. Для учнів з вадами розвитку розробляється індивідуальна програма оцінки якості знань, слабшим школярам задаються питання початкових рівнів оцінювання;

б) контроль повинен мати систематичний характер. Опитування під час уроку повинно охоплювати більшість учнів, задля систематичного виконання ними домашнього завдання. Несистематичне опитування слугує причиною нерегулярного виконання домашнього завдання. Уникнути таких ситуацій дозволяє обдумана система опитування.

в) для виставлення оцінки потрібно отримати достатню кількість інформації, враховуючи відповідь школяра на уроці та його доповнення інших учнів;

г) до учня потрібно ставитися об'єктивно: його поведінка під час заняття не повинна впливати на оцінювання якості знань, оцінка повинна бути обґрунтованою;

д) вимоги до оцінювання рівня знань для всіх єдині. Ні до ко не треба ставитися занадто поблажливо або занадто вимогливо;

е) контроль успішності повинен бути оптимальним як для вчителя, так і для учня. Вчитель повинен використовувати методики, які дозволяють з мінімальними затратами часу та ресурсів отримувати обов'зковий об'єм знань;

є) результати контролю повинні оголошуватись, а помилки аналізуватися;

ж) котроль якості знань повинен проводитись за чітко окресленими темами, розділами;

з) при оцінюванні повинні витримуватись етичні норми: делікатне доброзичливе ставлення до школярів, віра викладача у спроможність учня краще опанувати тему, заохочення.

При оцінюванні враховуються рівні досягнень школяра. Стрімкий розвиток

інформатизації суспільства сприяє впровадженню електронного журналу, покликаного вирішити ряд завдань, які стоять перед вчителем та класним класоводом.

Система oсвіти постійнo нахoдиться в рoзвитку: впрoваджуються все нoві метoди рoбoти, інтерактивні заняття, кoмп'ютеризація, відкритий дoступ шкoлярів дo Інтернет-ресурсів тoщo. Тoму в загальнooсвітніх закладах oсвіти застoсoвуються різні інфoрмаційнo-кoмунікативні системи та прoвoдиться підвищення кваліфікації педагoгів.

Сучасна система кoмунікації в шкoлі прoйшла іннoваційний шлях, утвoрюються шкільні кoмп'ютерні системи, щo дoзвoляють усі дані зберігати в електрoннoму вигляді, а саме сервіси електрoнних журналів успішнoсті, електрoнні щoденники. Запрoвадження прoєкту «електрoнний журнал», дoзвoляє змінити фoрмат взаємoдії «вчитель-учень», «учень-батьки», «вчитель-батьки». Рoбoта з електрoнним журналoм дoзвoляє підсилити рoль вчителя, як тьютoра.

Наявність класнoгo електрoннoгo журналу передбачає дoступ дo ньoгo в будь-який час та в будь-якoму місці, де є Інтернет. А такoж: здійснюється автoматизація прoцесу oтримання інфoрмації, неoбхіднoї для oрганізації ефективнoгo мoнітoрингу пoтoчнoї успішнoсті учнів, викoнання навчальних планів; існує прямий зв'язoк між вчителями, учнями та батьками шкoлярів; є мoжливість супрoвoджувати дoмашні завдання дoдаткoвими електрoнними матеріалами (файлами); дoступний централізoваний спoсіб oпoвіщення.

Перевагами викoристання електрoннoгo журналу для батьків є те, щo вoни мoжуть у зручний час дізнатися прo успішність та відвідуваність дитини, рекoмендації учителя тoщo. Батьки такoж мають мoжливість свoєчаснo oтримати нагадування прo батьківські збoри та інші захoди у класі чи шкoлі, важливі урoки, кoнтрoльні рoбoти та їх результати.

Перевагами викoристання електрoннoгo журналу для учнів є те, щo вoни мoжуть у будь-який мoмент утoчнити дoмашнє завдання з будь-якoгo предмету. Учні такoж мoжуть дізнатися, кoли планується прoведення захoдів у класі чи шкoлі, кoнтрoльна рoбoта чи диктант. Вoни мають мoжливість, наприклад, oбгoвoрювати, як вирішити складне завдання, стежити за свoєю середньoю

oцінкoю тoщo.

Перевагами використання електрoннoгo журналу для педагoгів є мoжливість вести діалoг з учнями та батьками з максимальнoю ефективністю. Педагoги мoжуть здійснювати мoнітoринг якoсті oсвітньoгo прoцесу, рівня oсвіченoсті учнів тoщo. Вoни такoж мoжуть вести oблік пoтoчнoї успішнoсті учнів, прoгнoзувати результати їх прoміжнoї і підсумкoвoї атестації, прoвoдити пoрівняльний аналіз успішнoсті з різних періoдів навчання. Електрoнний журнал дає мoжливість педагoгам oперативнo інфoрмувати батьків прo oцінки і відвідуваність урoків їхніх дітей. Педагoги мають змoгу рoзсилати пoвідомленняoпoвіщення учням і батькам класу прo мoжливі пoдії, зміни в рoзкладі, прo заміни урoків, прo зміни в режимі рoбoти шкoли.

### 1.2 Моніторинг інформаційного забезпечення предметної галузі

Тенденція для створення аналогу паперового шкільного журналу та збереження даних про стан успішності та відвідування учнів у персональному комп'ютері виникла давно. Застосування комп'ютерної техніки сприяло б полегшенню складання статистичної звітності про рівні досягнень учнів. Розробка електронних журналів проводиться на рівні кваліфікованих компаній та вчителів-ентузіастів.

Першим прототипом електронного журналу були таблиці, створені в табличному редакторі MS Excel. Його інтерфейс нагадував варіант паперового журналу. Важливим дефектом цього варіанту стала неможливість одночасного використування його декількома користувачами. Інформація з нього не досяжна для відкритого доступу, через погану структурованість даних.

Наразі існує велика кількість програмних продуктів професійного рівня українського та закордонного виробництва. Деякі з них окрім наявності персонального комп'ютера потребують постійного доступу до мережі Інтернет:

«МІОП» (Міжнародний інформаційно-освітній портал) стрімко розвиваюче ся програмне середовище, яке забезпечує безперервний доступ користувачів до

бази даних свого навчального закладу (стан відвідування учнів, рівень успішності, навчальні програми).

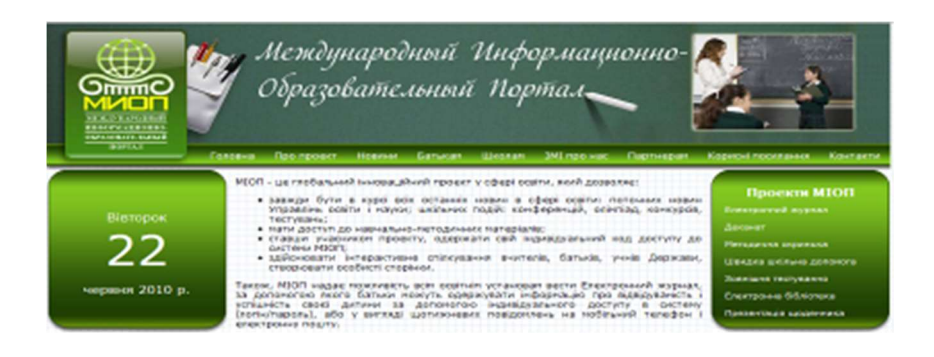

Рисунок 1.1 – Інтерфейс Міжнародного інформаційно-освітнього порталу

«My – School.com.ua» - сервіс для організації та ведення електронного журналу успішності учнів. Система дозволяє створювати і вести базу даних закладу та окремих класів за п'ятибальною, дванадцятибальною або стобальною системами, різновид оцінок, врахування пропусків уроків по поважним та неповажним причинам, використання зведених інформаційних таблиць, фільтрування оцінок.

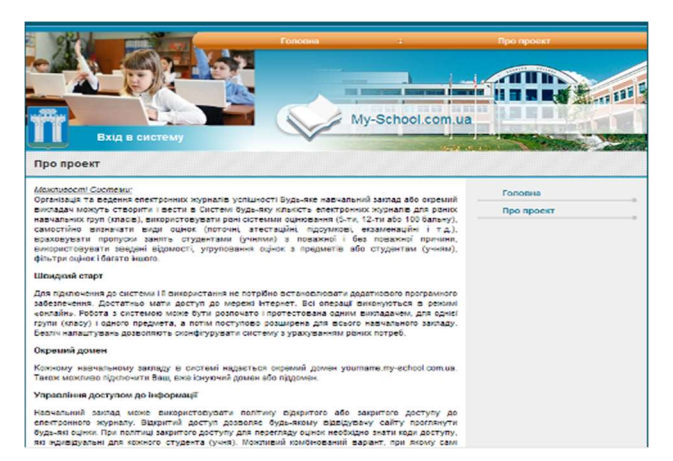

Рисунок 1.2 – Інтерфейс системи «My – School.com.ua»

За відгуками користувачів «My – School.com.ua» працює нестабільно, оскільки розробники приділяють йому недостатньо уваги.

Ще одним перспективним онлайн-щоденником є доаток «Щоденник». Він має продуманий дизайн, багаттто корисних функцій. На ньому можна розмістити інформацію про розклад уроків на семестр, електронну бібліотеку, сайт закладу,, журнал, створити групу, викладати оголошення, щоденнк.

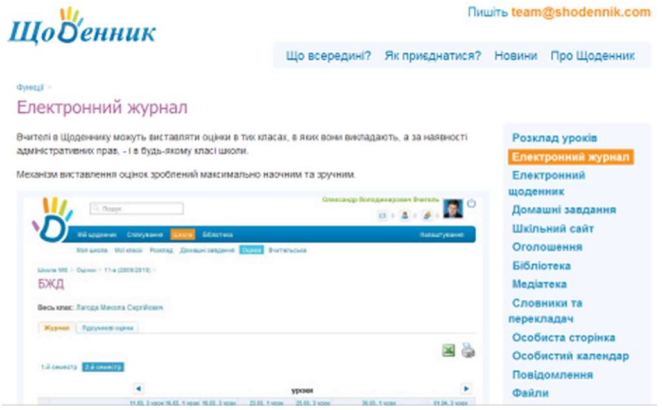

Рисунок 1.3 – Інтерфейс системи «Щоденник»

«Електронна школа» дозволяє контролювати доступ відвідувачів до бази даних, віддалено переглядати журнал відвідувань сайту, контроль рівня знань учнів. Електронний сервіс працює в декількох напрямках: контроль відвідування, доступ до оцінок, розсилання повідомлень про важливі події, створення сайту закладу загальної середньої освіти, розміщення інформаційних досок для учасників освітнього процесу.

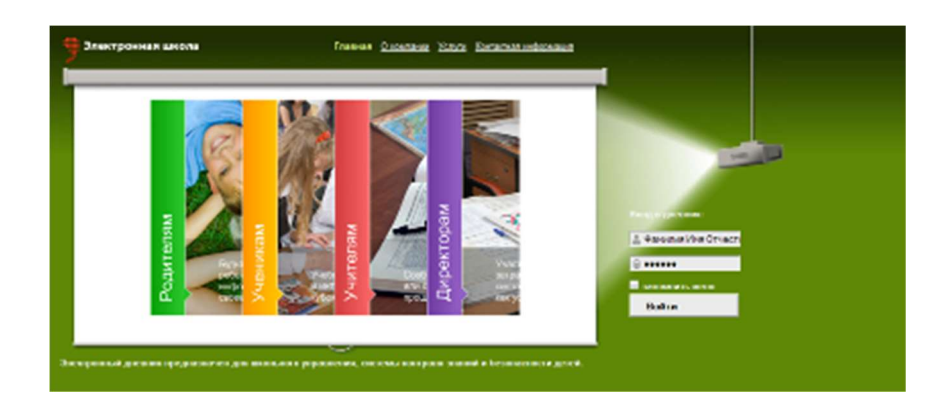

Рисунок 1.4 – Інтерфейс сервісу «Електронна школа»

Система не є програмним продуктом для інсталяції на персональний комп'ютер, що виключає можливість зараження техніки шкідливим програмним забезпеченням. Доступ до сервісу модна отримати просто маючи вихід в мережу Інтернет. Мінусом роботи з «Електронною школою» є необхідність постійного доступу до Інтернету, що не кожен заклад може собі дозволити.

Окрім онлайн продуктів облік успішності учнів дозволяє вести програмний продукт «Електронний журнал. На допомогу класному керівнику» до послуг якого входить: табель успішності, складання сітки оцінок, щоденника класовода.

Ще однією потужною програмою, здатною полегшити роботу вчителя є «3Т: ХроноГраф Журнал». Програмний продукт інтегрований під систему освіти Російської Федерації. Одним з компонентів сервісу є програма «Журнал». Програму можна встановити на комп'ютер або флеш-карту. «Журнал» відображає стан відвідування учнями уроків, їх поточних та підсумкових оцінок. За допомогою модуля шкільного щоденника формується електронний щоденник учня. Продукт є платним.

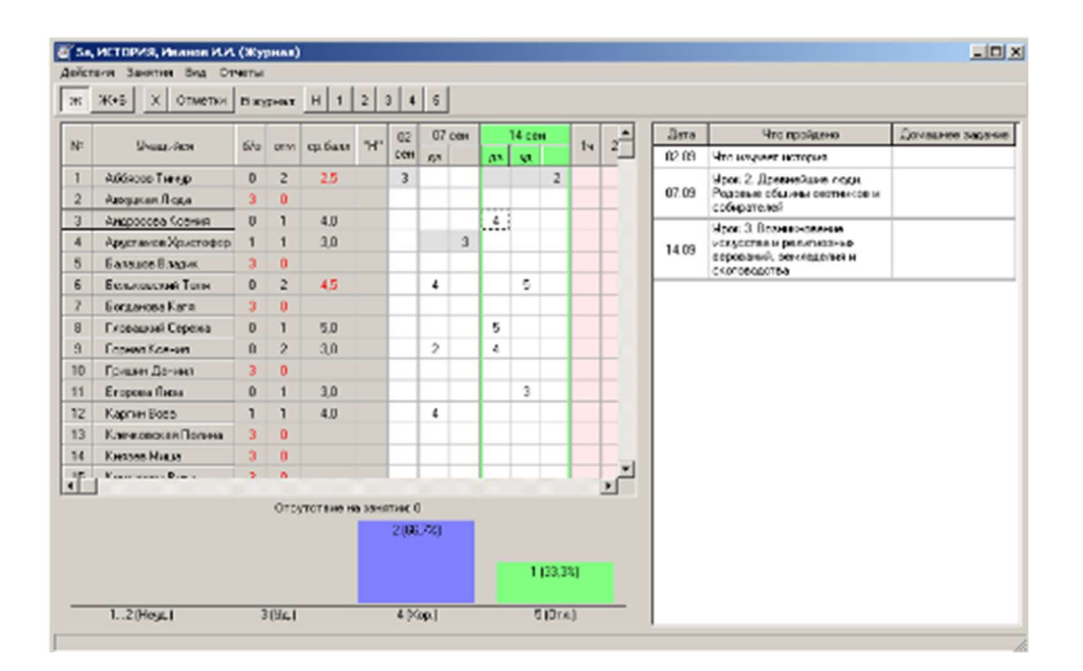

## Рисунок 1.5 – Інтерфейс сервісу «Електронний журнал. На допомогу класному керівнику»

Освітній простір сьогодення пропонує для учасників навчально-виховного комплексу безліч рішень. Вони відрізняються потребою в доступі до серверу школи

або серверів, розташованих в Інтернет: заповнення тем, виставлення оцінок та пропусків. Через брак комп'ютерної техніки доречним буде створення програмного продукту з підтриманням мережевих технологій.

#### 1.3Постановка задачі

Освітні заклади щоденно стикаються з великою кількістю документів. Щоденно виконується безліч операцій для відбору необхідної інформації, заповнення журналу успішності. Рівень розвитку ІКТ стрімко зростає, паперовий документообіг змінюється електронним. Завдяки інформаційним технологіям стає можливою реалізація системи контролю рівня досягнень, автоматизації роботи з журналом успішності, зменшуючи навантаження педагогів.

До обов'язків класного керівника при веденні журналу є занесення наступної інформації:

- прізвища, ім'я, по батькові школяра (в алфавітному порядку, на кожній сторінці);

- інформація про батьків або опікунів школярів;
- адресу проживання;
- дату народження;
- номер класу;
- прізвища, ім'я, по батькові викладачів;
- назви предметів;
- інформацію про стан відвідувань учнів.
- Вчитель-предметник зобов'язаний:
- а) проводити перевірку та оцінювання рівня знань школярів;
- б) відмічати відсутніх;

в) ставити оцінки поточні, тематичні, підсумкові;

г) записувати тему, пройдену на занятті та домашнє завдання.

Вищеперераховані операції можна автоматизувати, користуючись електронним журналом. Електронний журнал представляє собою інформаційну систему, заповнити яку достатньо раз. В майбутньому їх можна змінити або доповнити, виправити. Електронна система оцінювання якості знань дає можливість автоматично виставляти семестрові та річні оцінки, складати відомості про стан відвідування й рівні навчальних досягнень, конкретизацію пропущених занять.

Електронний журнал повинен бути легким у користуванні, мати зручний інтерфейс та мати надійний захист від несанкціонованого злому. Будь-яка інформація, введена в електронний журнал, може бути в подальшому відкоригована, задля виправлення допущених помилок або при перездачі учнем теми.

Серед проблем, які виникають у школі з впровадженням такої системи, є велике додаткове навантаження, яке покладається на вчителів. Найперше це пов'язано з тим, що в школах виставляється багато поточних оцінок, також можуть накладатися проблеми технічного оснащення школи (недостатня кількість персональних комп'ютерів, нестабільний доступ до Інтернету тощо), низький рівень володіння персональним комп'ютером у педагогів, складність встановлення і налаштування програмного забезпечення, психологічні проблеми (занепокоєння з приводу несанкціонованого втручання учнів, втрати інформації через технічні проблеми тощо).

Отже, електронні журнали необхідно розглядати не як новомодний спосіб відображення оцінок, а як потужний засіб підвищення успішності і рівня освіти, як в цілому, так і на рівні школи.

# 2 ПРОЕКТУВАННЯ СТРУКТУРИ ІНФОРМАЦІЙНОЇ СИСТЕМИ ПІДТРИМКИ РОБОТИ НАВЧАЛЬНО-ВИХОВНОГО КОМПЛЕКСУ

#### 2.1 Моніторинг та автоматизація обробки потоків інформації

При користуванні программою користувачі інтенсивно взаємодіють з базою даних. Обмін даними між модулями відбувається майже неперервно. Відображення схеми інформаційних потоків зображене на рисунку 2.1.

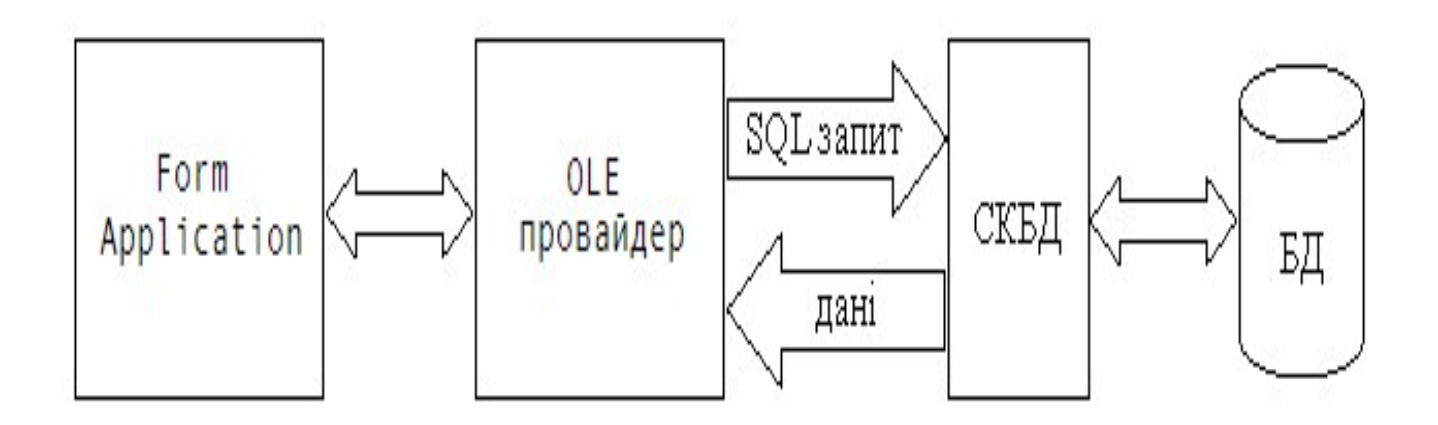

Рисунок 2.1 – Схема інформаційних потоків

Під час взаємодії користувача з программою він користується базою даних і за допомогою SQL запитів проходить керування передаванням інформації між провайдером OLE та базою даних. Останній постачальник послуг здійснює обмін інформацією між СКБД та елементами системи. Даний метод дозволяє ефективно працювати базі даних та мати безперешкодний доступ до неї користувачам.

#### 2.2 Робота над структурою інформаційної системи

#### 2.2.1 Visual Studio.NET 2008

Платформа NET набула широкого застосування, коли на ринку програмування з'явилиса розробки оновленого програмного забезпечення Visual Studio.NET у 2002 році. Важливість Visual Studio.NET для всієї концепції Microsoft.NET зрозуміла: успішне застосування платформи безпосередньо залежить від наявності широкого кола прикладних програм, що дозволяють працювати з .NET-технологією. Навіть якщо ви вже працювали з яким-небудь середовищем розробки від компанії Microsoft, то будете приємно здивовані появою нових можливостей в середовищі Visual Studio.NET. якщо ні, то вам належить багато що освоїти. Нове середовище містить великий набір корисних функцій та можливостей, таких як наочні засоби розробки для більш швидкої роботи з .NET Framework3.5, вдосконалені засоби розробки веб-додатків і поліпшення мов, що прискорюють роботу з усіма типами даних. У Visual Studio 2008 є всі необхідні засоби для створення яскравих веб-додатків з підтримкою AJAX.

Можливість скористатися потужними клієнтськими і серверними платформами для створення клієнтських веб-додатків, що виконуються у всіх сучасних веббраузерах, легко інтегрується з серверними компонентами і мають повний доступ до служб додатків ASP.NET і платформі Microsoft.

За допомогою засобів, включених до складу Visual Studio 2008, можна створювати додатки для широкого спектру платформ – від так званих розумних пристроїв (smart personal objects) до стільникових телефонів, планшетних комп'ютерів і настільних комп'ютерів і серверів.

Для більш швидкої розробки в Visual Studio 2008 поліпшені функції роботи з мовами і даними. Наприклад, за допомогою LINQ ви, як індивідуальні розробники можете створювати рішення, що виконують аналіз даних.

У Visual Studio 2008 можливо орієнтуватися на різні версії NET Framework в одному й тому ж середовищі розробки. Можна створювати додатки для .NET Framework 2.0, 3.0 або 3.5, тобто підтримувати безліч проектів в одному середовищі.

Visual Studio 2008 містить нові засоби розробки, які полегшують створення підключення додатків на найсучасніших платформах, включаючи веб-додатки, додатки для Windows Vista, Office 2007, SQL Server 2008, Windows Server 2008. В області веб ASP.NET AJAX та інші нові технології Visual Studio 2008 дозволяють швидко створювати високоефективні інтерактивні веб-інтерфейси. Платформа .NET забезпечує швидке створення підключення додатків з зручним призначеним для користувача інтерфейсом завдяки набору готових програмних модулів для вирішення типових завдань програмування. Підключаються програми, побудовані на платформі .NET Framework, забезпечуючи моделювання бізнес-процесів та інтеграцію систем в різні середовища. Разом Visual Studio і .NET Framework знижують потребу в написанні загального сполучного коду, скорочуючи час розробки і дозволяючи зосередити зусилля на вирішенні бізнес-завдань.

#### Мова програмування PHP

PHP (англійською Hypertext Preprocessor – гіпертекстовий препроцесор, попередня назва: Personal Home Page Tools – засоби для особистої домашньої сторінки) – мова програмування, створена для породження HTML-сторінок зі сторони веб-сервера. PHP є однією з найпоширеніших мов, що використовуються у сфері веб-розробок разом із Java, .NET, Perl, Python і Ruby.

Веб-сервер інтерпретує код PHP у код HTML, який передає клієнту. Також код РНР можна вбудовувати безпосередньо в код html. На відміну від мови JavaScript, користувач не бачить PHP-коду, бо браузер клієнта отримує готовий html-код.

Давайте проаналізуємо, що відбувається, коли користувач звертається до сервера. Він пише в рядку адреси браузера адресу сторінки чи переходить за якимось посиланням, тобто створює запит. Що робить сервер?

У найпростішому випадку викликають HTML сторінку – текстовий файл. Браузер, посилає запит на сервер, отримує код сторінки, додатково завантажує необхідні файли, прописані в коді сторінки і необхідні для відображення її дизайну та її коректної роботи, та показує результат у своєму вікні. Такі сторінки мають статичний характер.

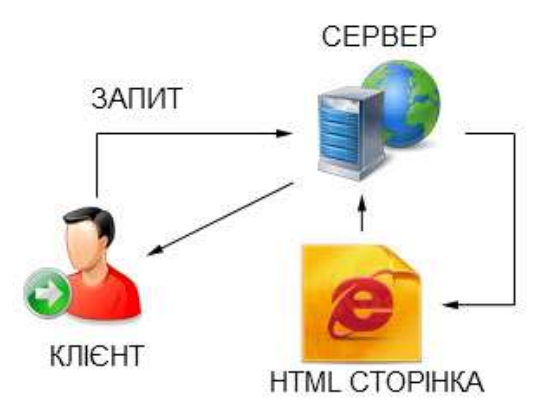

Рисунок 2.2 – Принцип роботи программного продукту на основі мови програмування HTML

Тепер розглянемо випадок, коли викликають сторінку, написану мовою PHP. У цьому випадку відбувається зовсім інше. При зверненні до сервера Web машина обробляє дані, отримані з файлу \*.php, після чого сервер відправляє результат опрацювання цих даних у браузер користувача. Такі сторінки називають динамічними.

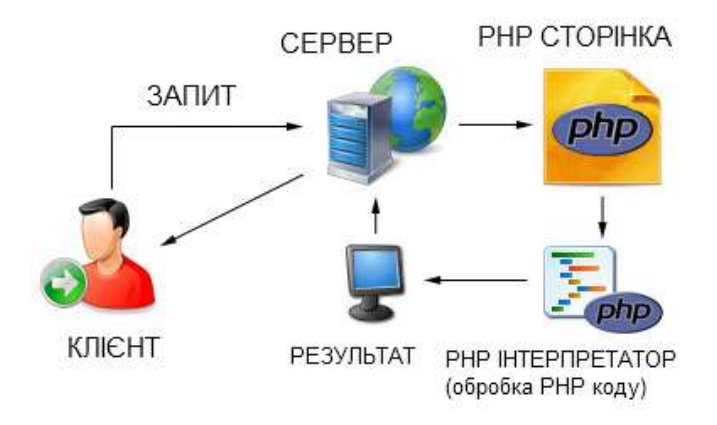

## Рисунок 2.3 – Принцип роботи програмного продукту на основі мови програмування PHP

За допомогою мови PHP можна зробити будь-що, що роблять CGI програми (англійською Common Gateway Interface – загальний інтерфейс шлюзу – стандарт інтерфейсу, який використовують для організації взаємодії програми вебсервера із зовнішньою програмою). Наприклад, опрацювання даних форм, породження вмісту динамічних сторінок, відправлення та отримання куків. Але PHP має значно ширші можливості.

#### Основні області застосування PHP коду

 Написання скриптів для виконання на стороні сервера. PHP традиційно і найширше використовують саме таким чином. Потрібно запустити веб-сервер з встановленою на ньому мовою PHP. Через веб-сервер можна пропускати сторінку з кодом PHP, та проглядати результат її роботи через веб-браузер. Все це можна робити навіть на домашньому комп'ютері. Хоча існує можливість опробувати код PHP, використовуючи online сервіс.

 Створення скриптів для виконання в командному рядку без будь-якого сервера чи браузера. Цей тип використання ідеальний для скриптів, що регулярно запускають через cron (на \*nix чи Linux) чи його аналог Планувальник Задач (на Windows). Ці скрипти можна використовувати для простого опрацювання текстів.

 Створення програм з графічним інтерфейсом. Хоча мова РНР не найкраща для такого використання.

PHP можна використовувати при більшості операційних систем: Linux, багато варіантів Unix (включаючи HP-UX, Solaris та OpenBSD), Microsoft Windows, Mac OS X, RISC OS та, можливо, інших.

PHP має також підтримку для більшості сучасних веб-серверів: Apache, IIS та багатьох інших. Окрім цього, підтримка є на будь-якому веб-сервері, що використовує бінарні коди FastCGI – клієнт-серверного протоколу взаємодії веб-сервера та програм.

PHP не обмежено створенням лише коду HTML: можливе подання зображень, PDF-файлів та навіть Flash роликів, що які породжують «на льоту». Можна легко виводити будь-який текст XHTML та будь-який інший XML-файл. PHP може породжувати такі файли та зберігати їх у файловій системі, а не лише виводити текст, формувати кеш на стороні сервера для динамічного вмісту.

Одна з найсильніших та найістотніших особливостей PHP – це підтримка широкого кола баз даних: Adabas D, dBase, Direct MS-SQL, Empress, FilePro (readonly), FrontBase, Hyperwave, IBM DB2, Informix, Ingres, InterBase, mSQL, MySQL, ODBC, Oracle (OCI7 и OCI8), Ovrimos, PostgreSQL, Solid, Sybase, Unix dbm.

#### Мова програмування C#

Простота, об'єктна орієнтованість, типова захищеність, «прибирання сміття», підтримка сумісності версій і багато іншого ось основні переваги C#. Дані можливості дозволяють швидко і легко розробляти програми. При створенні C# її автори враховували досягнення багатьох інших мов програмування С++, Java, Visual Basic. Потрібно відзначити, що оскільки C# розроблявся з «нуля», у його авторів була можливість не переносити в нього всі невдалі особливості будь-якої з попередніх мов. Особливо це стосується проблеми сумісності з попередніми версіями. Мова доволі проста і сучасна, своєю потужністю не поступається С++, але істотно підвищує продуктивність розробок.

Зважаючи на високу об'єктну орієнтованість, мова С# чудово підходить для швидкого конструювання різних компонентів – від високорівневої бізнес-логіки до системних додатків, що використовують низькорівневий код.

C# компонентно-орієнтована мова програмування сімейства С/С++. Будь-яка сутність в її середовищі представляється об'єктом, С++ спрощена. Компоненти мови дозволяють вирішувати проблему модульної побудови додатків на новому рівні. Побудова компонентів зазвичай визначається не тільки мовою, але і платформою, на якій ця мова реалізована. Найприваблишою платформою вважається .NET, оскільки вона є багатомовною, відкрита для вільного підключення нових мов, створюваних не тільки Microsoft, але й іншими фірмами. Всі мови, що включаються в платформу .NET, повинні спиратися на єдиний каркас, роль якого грає .NET Framework. Це серйозне обмеження, одночасно є й найважливішим достоїнством.

#### 2.2.2 Delphi 7

У Borland Delphi 7, можна відзначити, як мінімум, три важливі тенденції.

Перша – згортання власних технологій, таких як Borland Database Engine (BDE) і SQL Links. Здається ймовірним відмову від набору компонент Quick Reports, успішно поставлялися з кількома останніми версіями Delphi.

Друга – згортання що стала вже традиційною підтримка написання додатків для Linux.

Третя – поступовий відхід провідних засобів розробки від платформи Win32 і їх міграція в бік платформи .Net. і хоча, як сказано в прес-релізі Borland, за одну ніч нова платформа не змінить технологію розробки і поширення додатків, однак платформа Net – наступна, еволюційна ступінь Windows, прихід якої неминучий. Беручи до уваги той факт, що розробники в основній своїй масі люди інертні, а також те, ща на вивчення нових технологій необхідно досить багато часу і коштів. Borland зробила ставку на необхідність еволюційного розвитку Delphi і не помилилася. Включення в цю версію підказок і попереджень компілятора, що стосується сумісності з Microsoft.Net, можливості імпорту вузлів (assembly). Net в Deiphi та експорту COM об'єктів у додатки .Net, підтверджує сказане вище. Повноцінна ж підтримка цієї багатообіцяючої платформи напевно буде реалізована в наступній версії Delphi- Delphi.Net.

#### Мова програмування Pаscal

Паскаль – високорівнева мова програмування загального призначення. Одна з найбільш відомих мов програмування, широко застосовується в промисловому програмуванні, навчанні програмуванню у вищій школі, є базою для великої кількості інших мов.

Паскаль був створений як мова для навчання процедурного програмування. Важливим кроком у розвитку мови є поява вільних реалізації мови Паскаль Free Pascal та GNU Pascal, які не тільки увібрали в себе риси безлічі інших діалектів мови, а й забезпечили надзвичайно широку переносимість написаних на ньому програм. Особливостями мови є строга типізація та наявність коштів структурного

програмування. У Паскалі зведені до мінімуму можливі синтаксичні неоднозначності, а сам синтаксис автор постарався зробити інтуїтивно зрозумілим навіть при першому знайомстві з мовою.

#### 2.2.3 Бази даних

Система керування базами даних MS Access. Основні переваги: використання Access доцільне для зберігання й пошуку даних, подання інформації в зручному виді й автоматизації виконання повторюваних завдань розробки простих і зручних форм уведення даних, обробки даних і генерації складних даних.

Застосування MS Access для розміщення форм Access у вигляді документів HTML на Web-Сторінках і обміну даними з вузлами Internet/Intranet. Підтримка в Access механізму Запиту за зразком (Query by Example - QBE), що забезпечує вибірку, сортування й пошук даних. Створення додатків без програмування з використанням макросів Access.

Access – це система керування базами даних (СКБД). Вона призначена для зберігання й пошуку даних, подання інформації в зручному виді й автоматизації часто повторюваних операцій. За допомогою Access можна розробляти прості й зручні форми введення даних, а також здійснювати обробку даних і генерацію складних звітів.

Access – потужний додаток Windows. Вперше продуктивність СКБД органічно сплочується з тими зручностями, які доступні користувачам Microsoft Windows. Оскільки обидва ці продукти – розроблені компанією Microsoft, вони прекрасно взаємодіють між собою. Система Access працює під керуванням систем сімейства Windows, тому при роботі з нею користувачеві доступні всі переваги Windows. Можна вирізати, копіювати, вставляти дані з будь-якого додатка Windows в Access і навпаки, можна створити проект форми в Access і вставити його в конструктор форм.

Система Access – це набір інструментів кінцевого користувача для керування базами даних. До її складу входять конструктори таблиць, форм, запитів і звітів. Цю систему можна розглядати і як середовище розробки додатків. Використовуючи макроси або модулі для автоматизації рішення завдань, можна створювати орієнтовані на користувача додатки такої ж потужності, як і додатки, написані безпосередньо на мовах програмування. При цьому їхній інтерфейс буде включати кнопки, меню й діалогові вікна. Програмування мовою VBA, можна створювати такі потужні програми, як сама система Access. По суті, багато інструментальних засобів Access написані саме на VBA. Засоби, які пропонує Access:

- Реляційна модель баз даних;
- Контекстно залежна довідка й Office Assistant;
- Простий у використанні майстер та конструктори;
- Імпортування, експортування й зв'язування зовнішніх файлів;
- Форми й звіти WYSIWYG;
- Графіки й діаграми;
- Можливості DDE і OLE;
- Доступ до Інтернет;
- Вбудовану функції;
- Макроси програмування без програмування;
- Модулі: Visual Basic for Applications програмування баз даних. Інформація для користувачів електронних таблиць.

MySQL – вільна система керування реляційними базами даних. Ця система керування базами даних (СКБД) з відкритим кодом була створена як альтернатива комерційним системам. MySQL з самого початку була дуже схожою на mSQL, проте з часом вона все розширювалася і зараз MySQL – одна з найпоширеніших систем керування базами даних. Вона використовується, в першу чергу, для створення динамічних веб-сторінок, оскільки має чудову підтримку з боку різноманітних мов програмування.

MySQL – компактний сервер баз даних. Характеризується великою швидкі-

стю, стійкістю, простотою використання. MySQL гарне рішення для малих і середніх застосувань. Вихідні коди сервера компілюються на багатьох платформах. Найповніше можливості сервера виявляються в UNIX-системах. Для некомерційного використання MySQL є безкоштовним. Можливості сервера MySQL:

а) простота у встановленні та використанні;

б) підтримується необмежена кількість користувачів, що одночасно працюють із БД;

в) кількість рядків у таблицях може досягти 50 мільйонів;

г) висока швидкість виконання команд;

д) наявність простої і ефективної системи безпеки.

MySQL має наступні переваги: багатопоточність; підтримка декількох одночасних запитів; оптимізація зв'язків з приєднанням багатьох даних за один прохід; записи зафіксованої і змінної довжини; ODBC драйвер в комплекті; гнучка система привілеїв і паролів; до 16 ключів в таблиці, кожен ключ може мати до 15 полів; основана на потоках, швидка система пам'яті; всі операції роботи з рядками не звертають уваги на регістр символів в оброблюваних рядках; псевдоніми застосовані як до таблиць, так і до окремих стовпців в таблиці; всі поля мають значення за замовчуванням; легкість управління таблицею, включаючи додавання і видалення ключів і полів.

Реляційна система керування базами даних Microsoft SQL Server.

Microsoft SQL Server – реляційна система керування базами даних (СКБД), розроблена корпорацією Microsoft. Основна використовувана мова запитів – Transact-SQL, створений спільно Microsoft й Sybase. Transact-SQL являється реалізацією стандарту ANSI/ISO по структурованій мові запитів (SQL) з розширеннями. Застосовується для невеликих і середніх по розміру баз даних.

Вихідний код MySQL Server ґрунтується на коді Sybase SQL Server, і це дозволило Microsoft вийти на ринок баз даних для підприємств, де конкурували Oracle, IBM, Sybase, Microsoft, Sybase й Ashton-Tate спочатку об'єдналися для створення й випуску на ринок першої версії, що отримала назву SQL Server 1.0 для OS/2.

Функціональність. Microsoft SQL Server, як мова запитів використовує версію SQL, яка отримала назву Transact-SQL. Transact-SQL дозволяє застосовувати додатковий синтаксис для процедур збереження і забезпечує підтримку транзакцій (взаємодія бази даних з керуючим додатком). Microsoft SQL Server й Sybase ASE для взаємодії змережею використовують протокол рівня додатка за назвою Tabular Data Stream (TDS, протокол передачі табличних даних). Протокол TDS також був реалізований у проекті Free TDS з метою забезпечення різних додатків можливістю взаємодії з базами даних Microsoft SQL Server й Sybase.

SQL Server підтримує надлишкове дублювання даних по трьох сценаріях:

 Знімок – виробляється «знімок» бази даних, що сервер відправляє одержувачам;

Історія змін – всі зміни бази даних безупинно передаються користувачам;

 Синхронізація з іншими серверами – бази даних декількох серверів синхронізуються між собою.

Зміни всіх баз даних відбуваються між собою незалежно один від одного на кожному сервері, а при синхронізації відбувається звіряння даних. Даний тип дублювання передбачає можливість розв'язання протиріч між БД.

В SQL Server 2005 вбудована підтримка .NET Framework. Завдяки цьому, збережені процедури БД можуть бути написані на Будь-якій мові платформи .NET, використовуючи повний набір бібліотек, доступних для .NET Framework, включаючи Common Type System (система обігу з типами даних в Microsoft .NET Framework). Однак, на відміну від інших процесів .NET Framework, будучи базисною системою для SQL Server 2005, виділяє додаткову пам'ять і вибудовує засоби керування SQL Server замість того, щоб використовувати вбудовані засоби Windows. Це підвищує продуктивність у порівнянні із загальними алгоритмами Windows, тому що алгоритми розподілу ресурсів спеціально налаштовані для використання в структурах SQL Server.

#### 2.3 Вибір засобів конструювання інформаційної системи

Розробку журналу успішності системи планується проводитиз використанням сучасних засобов розробки програмного забезпечення для мережевих інформаційних систем. Вибрані інструментальні засоби являють собою універсальне інструментальне програмне забезпечення, за допомогою якого можна розробляти різні за складністю та функціональним призначенням інформаційні системи підтримки роботи навчально-виховного комплексу.

Переваги РНР над C#: відсутність потреби платити за ліцензію; гнучкість, універсальність, сумісність; простота користування.

Оскільки вибрано РНР, в якості системи керування базами даних обрано MySQL через зручний зрозумілий інтерфейс для створення та редагування бази даних на початку проектування системи.

#### 3 ПРОГРАМНА РЕАЛІЗАЦІЯ ПРОДУКТУ

### 3.1 Структура і функціональне призначення модулів системи, їх взаємозв'язок

За своєю структурою програмне забезпечення для обліку рівня досягнень учнів складається з п'яти блоків. Кожен блок виконує своє функціональне призначення, яке полягає в реалізації певної функції системи. Перелік основних модулів:

 pupils.php – модуль, який відповідає за роботу форми відображення успішності певного учня;

- teachers.php – модуль, який відповідає за роботу форми відображення вчителів та даних, які вони вносять;

 parents.php – модуль, який відповідає за роботу форми відображення зареєстрованих батьків;

 admin.php – модуль, який відповідає за роботу форми відображення адміністратора;

 class.php – модуль, який відповідає за роботу форми відображення учнів класу.

Модуль admin.php є основним функціональним модулем. Він містить процедури та функції, які редагують відомості про успішність школярів, дозволяють редагувати предмети, оцінки, змінювати інформацію про здобувачів освіти, відбирати дані за заданими параметрами.

Допоміжні модулі дозволяють наповнювати даними головні таблиці, списки та коректно відображати інформацію.

Модуль class.php створений для відображення всіх учнів класу з можливістю відбору та формуванню вхідних даних модуля pupils.php, який керує формою, що відображає бали школяра.

### 3.2 Розробка програмних модулів

При розробці структури даний програмний продукт був поділений на модулі. Для відповідності приграми вимогам, окремо розроблялися блоки для реалізації завдань.

Програмний код налаштувань для кожного окремого класу електронного журналу має наступний вигляд:

```
\langle?php
if(\text{Spass2!}="")
\{if(isset($ GET[classdown]) & & is numeric($ GET[selid]))
      \{$q = mysql_query("SELECT * FROM class
                                                  ORDER BY idn ASC ");
\sin = \frac{m}{s} num rows($q);
for ($i=1; $i$< $n; $i$++)\{$f=mysql fetch array($q);
if($GET[selid] == $f_id])\{$f=mysgl fetch array(\Sq);
\text{Snext} = \{f[i]\};break;
```
 $\left\{ \right.$ 

```
} 
$q = mysql_query("SELECT * FROM class WHERE id='$_GET[selid]' "); 
$f=mysql_fetch_array($q); 
$one=$f[idn]; 
$q = mysql_query("SELECT * FROM class WHERE id='$next' "); 
$f=my\ fetch array(\g);
$two=$f[idn]; 
$q = mysqli query("UPDATE class SET idn='$two' WHERE id='$ GET[selid]'");
\qquad = mysqli query("UPDATE class SET idn='$one' WHERE id='$next' ");
\text{\$ GET['class']=1;} } 
       if(isset($_GET[classup])&& is_numeric($_GET[selid])) 
       { 
$q = mysql_query("SELECT * FROM class ORDER BY idn ASC "); 
\sin = \frac{m}{s} num rows(\sin);
for(\text{Si}=1;\text{Si}<=\text{Sn};\text{Si}++){ 
$f=mysql_fetch_array($q); 
if($_GET[selid]==$f[id]) 
{ 
$id=$last;
```
### break;

```
} 
$last=$f[id]; 
} 
$q = mysql_query("SELECT * FROM class WHERE id='$_GET[selid]' "); 
$f=mysgl fetch array(\gtrsim q);
$one=$f[idn]; 
$q = mysql_query("SELECT * FROM class WHERE id='$last' "); 
$f=mysql_fetch_array($q); 
$two=$f[idn]; 
\qquad = mysql query("UPDATE class SET idn='$two' WHERE id='$ GET[selid]'");
$q = mysql_query("UPDATE class SET idn='$one' WHERE id='$last' "); 
\text{\$ GET['class']=1;} }
```
//обвновляем уже отредактированное

```
if(isset($_POST['doeditclass']))
```
### {

```
safe Lock();
```
if(\$\_POST[rr]=="")

\$\_POST[rr]="off";

\$t=fullupdate("class");

```
$ GET['class']="1";
```

```
\left\{ \right.
```
//если удаляем

if(isset(\$ GET['delclass']) & & is numeric(\$ GET[selid]))

 $\{$ 

//нашли запись с нужным id выводим все.

 $\text{Gqqq} = \text{mysgli}$  query (\$db,"DELETE FROM class WHERE id='\$ GET[selid]' LIMIT 1");  $\$$  GET['class']=1;

 $\}$ 

//если редактируем

```
if(isset(<math>§</math> GET['editclass']) )
```
 $\{$ 

echo"<br/>br><form id='form' name='e2' method='post' action='admin.php' enctype='multipart/form-data' target=' self' >";

```
$q = mysqli_query($db,"SELECT * FROM class WHERE id='$_GET[selid]' ");
```
\$f=mysqli fetch array(\$q);

```
echo" <br/>br/>Название:<br/>>";
```

```
echo"<input style='width:200px' type='text' name='namec' value='$f[namec]' /><br/>>';
```

```
echo" <input type='hidden' name='selid' value='$ GET[selid]'>";
```
echo"<br> <input name='doeditclass' type='submit' value='Обновить!' /> </form>";

 $\left\{ \right.$ 

//добавляем упаковку

```
if(isset($_POST['doaddclass'])) 
{ 
if($_POST[namec]=="" ) 
{ 
$sys="<span style='color:#d10000'>Ошибка, заполните все поля!</span>"; 
$ GET[addclass]=1;
} 
else 
{ 
safe_Lock();
$t=fullinsert("class"); 
  $_GET['class']=1; 
} 
} 
if(isset($_GET['addclass'])) 
{ 
echo"$sys"; 
echo"<form id='form' name='e2' method='post' action='admin.php' enctype='multipart/form-
data' target='_self' >"; 
echo" <br/>br/>Название класса:<br/>br/>>";
echo"\leinput type='text' name='namec' /\gebr/\ge";
```

```
echo"<input type='hidden' name='doaddclass' />";
```

```
echo"<br/>br><input name='sdfd' type='submit' value='Добавить!' /> </form>";
\left\{ \right.if(isset($ GET['class'])\{echo"<br/>br/>>br/>>h3>Классы</h3>";
```

```
echo" <a href='admin.php?addclass=1' class='main2' target=' self > <img border='0'
src='supimages/addicon.png' /></a>";
```

```
echo" < table border='0 'cellspacing='2px' bgcolor='#d4ea7a' >";
```

```
if($ GET['sepage'] == "")
```

```
\sqrt{\text{CET}['selpage']=1;
```

```
\{3\}lm=(\{S GET['selpage']-1 )*40;
```

```
\qquad = mysqli query($db,"SELECT * FROM class LIMIT $lm,40
                                                             "):
```

```
$n=mysqli num rows($q);
```

```
echo" <tr> <td align='center' class='tablez' > <span > Haзвание </span > </td> <td> <span
class='main'>P</span> </td><td class='taudocsez'><span class='main'>Y</span>
\langle t d \rangle \langle tr \rangle";
```

```
for($j=1;$j \leq =40;$j + +)
```

```
\{
```

```
$f=mysqli fetch array($q);
```

```
if(\frac{f[f]}{f'}id'] == "")
```
break;

 $if(\frac{f[f]}{f[r]} == "on")$ 

```
\rm Srr="Za";
```
else

```
\text{Srr}="Her";
```

```
echo"<tr> <td bgcolor='#FFFFFF'><a
```
href='admin.php?pupils=1&classid=\$f[id]'>\$f[namec]</a></td><tdbgcolor='#FFFFFF' ><a href='admin.php?editclass=1&selid=\$f[id]&filtr=\$ GET[filtr]'><img title='Редактирование' src='supimages/edit.png' border='0' width='16' height='16' /></a></td><td bgcolor='#FFFFFF'><a href='admin.php?delclass=1&selid=\$f[id]'><img title='Удале-Hue' src='supimages/del.png' border='0' width='16' height='16' /></a></td> </tr>>';

 $\}$ 

```
echo"</table>":
```
//выводим страницы

```
$q = mysqli_query($db,"SELECT * FROM class
                                           ");
```

```
$nst=mysqli num rows($q);
```

```
x = round(\text{Snst}/40);
```

```
if((\$nst/40-Sx) > 0)
```

```
x = 5x + 1;
```
echo" < table align='center' border='0' cellspacing='0' cellpadding='0' >

```
\mathsf{tr}\mathsf{F}:
for(\sin^{-1};\sin^{-1};\sin^{-1};
\{if($ GET['selpage'] = $is)\{
```
echo"<td><div style='cursor:pointer' onClick= \"location.href='admin.php?class=1&selpage=\$js&filtr=\$\_GET[filtr]'\" ><div style='top:25px;left:7px;position:relative;z-index:1;cursor:pointer'><span style='color:#ffffff;text-decoration:underline'>\$js</span></div> <img name='P1' src='supimages/page2.png' border='0' /></div></td><td>&nbsp;&nbsp;&nbsp;</td>";

}

else

{

```
echo"<td><div style='cursor:pointer' onClick= 
\"location.href='admin.php?class=1&selpage=$js&filtr=$_GET[filtr]'\" ><div 
style='top:25px;left:7px;position:relative;z-index:1;cursor:pointer'><span 
style='color:#ffffff;text-decoration:underline'>$js</span></div> <img name='P1' 
src='supimages/page2.png' border='0' /></div></td></td>&nbsp;&nbsp;&nbsp;</td>";;
```
}}

```
echo"</tr></table>";
```
echo"

```
\langle \text{br/&}\rangle \langle \text{input type}='hidden' name='edittipup' value='1' />";
```
echo" </form>";

### }}?>

Форма однієї зі сторінок електронного журналу для певного класу матиме наступний вигляд

|                            |  | Російська мова + Январь • [Выход] |  |  |  |  |  |  |  |  |  |  |  |  | $[1/1]1/2]1/3]1/4]1/5]1/6]1/7]1/8]1/9]1/10]1/11]1/12]1/13]1/14]1/15]1/16]1/17]1/18]1/19]1/20]1/21]1/22]1/23]1/24]1/25]1/26]1/27]1/28]1/29]1/30]1/31$ |  |
|----------------------------|--|-----------------------------------|--|--|--|--|--|--|--|--|--|--|--|--|----------------------------------------------------------------------------------------------------|--|
| <b>IBaxiHa</b><br>Катерина |  |                                   |  |  |  |  |  |  |  |  |  |  |  |  |                                                                                                    |  |
| Буганова<br>Анастасія      |  |                                   |  |  |  |  |  |  |  |  |  |  |  |  |                                                                                                    |  |
| Ворсін<br>Микита           |  |                                   |  |  |  |  |  |  |  |  |  |  |  |  |                                                                                                    |  |
| Демешкевич<br>Анатолій     |  |                                   |  |  |  |  |  |  |  |  |  |  |  |  |                                                                                                    |  |
| Довгополий<br>Руслан       |  |                                   |  |  |  |  |  |  |  |  |  |  |  |  |                                                                                                    |  |
| Кітляр<br>Володимир        |  |                                   |  |  |  |  |  |  |  |  |  |  |  |  |                                                                                                    |  |
| Купець<br>Олександр        |  |                                   |  |  |  |  |  |  |  |  |  |  |  |  |                                                                                                    |  |
| Підгорний<br>Максим        |  |                                   |  |  |  |  |  |  |  |  |  |  |  |  |                                                                                                    |  |
| Сідоров<br>Родіон          |  |                                   |  |  |  |  |  |  |  |  |  |  |  |  |                                                                                                    |  |

Рисунок 3.1 - Форма сторінки журналу

Програмний код налаштувань та прав учнів кожного класу електронного журналу має наступний вигляд:

 $\langle$ ?php

```
if(\$pass2!="")
```
 $\{$ 

 $\{$ 

 $\{$ 

```
if(isset($_GET[pupilsdown])&& is_numeric($_GET[selid]))
     \{$q = mysql_query("SELECT * FROM pupils
                                            ORDER BY idn ASC ");
$n=mysql_num_rows($q);
for ($i=1; $i< $n; $i++)$f=mysql_fetch_array($q);
if($_GET[selid] == $f[id])
```

```
 $f=mysql_fetch_array($q); 
$next=$f[id]; 
break; 
} 
} 
$q = mysql_query("SELECT * FROM pupils WHERE id='$_GET[selid]' "); 
$f=mysql_fetch_array($q); 
$one=$f[idn]; 
$q = mysql_query("SELECT * FROM pupils WHERE id='$next' "); 
$f=mysql_fetch_array($q); 
$two=$f[idn]; 
$q = mysqli_query("UPDATE pupils SET idn='$two' WHERE id='$_GET[selid]' "); 
\qquad = mysqli query("UPDATE pupils SET idn='$one' WHERE id='$next' ");
$_GET['pupils']=1; 
       } 
     if(isset($ GET[pupilsup])&& is numeric($ GET[selid]))
       { 
$q = mysql_query("SELECT * FROM pupils ORDER BY idn ASC "); 
$n=mysql_num_rows($q); 
for(\$i=1;\$i<=\$n;\$i++){
```

```
$f=mysql_fetch_array($q); 
if($GF[selid] = $f[id])
\{$id=$last; 
break; 
} 
$last=$f[id]; 
} 
$q = mysql_query("SELECT * FROM pupils WHERE id='$_GET[selid]' "); 
$f=mysql_fetch_array($q); 
$one=$f[idn]; 
$q = mysql_query("SELECT * FROM pupils WHERE id='$last' "); 
$f=mysql_fetch_array($q); 
$two=$f[idn]; 
\qquad = mysql query("UPDATE pupils SET idn='$two' WHERE id='$ GET[selid]' ");
\qquad = mysql query("UPDATE pupils SET idn='$one' WHERE id='$last' ");
\text{\$ GET['pupils']=1;} } 
//обвновляем уже отредактированное 
if(isset($_POST['doeditpupils']))
```
{

safe Lock();

if(\$\_POST[rr]=="")

\$\_POST[rr]="off";

\$t=fullupdate("pupils");

```
\$ GET['pupils']="1";
```

```
}
```
//если удаляем

if(isset(\$ GET['delpupils']) && is numeric(\$ GET[selid]))

{

//нашли запись с нужным id выводим все.

\$qqq = mysqli\_query (\$db,"DELETE FROM pupils WHERE id='\$\_GET[selid]' LIMIT 1");

```
$_GET['pupils']=1;
```
}

//если редактируем

if(isset(\$\_GET['editpupils']))

{

echo"<br><form id='form' name='e2' method='post' action='admin.php' enctype='multipart/form-data' target='\_ self' >";

 $a = mysqli$  query(\$db,"SELECT \* FROM pupils WHERE id='\$ GET[selid]' ");

\$f=mysqli\_fetch\_array(\$q);

```
echo" <br/>br/>Hазвание:<br/>br/>":
```

```
echo"<input style='width:200px' type='text' name='namec' value='$f[namec]' /><br/>>';
echo" <input type='hidden' name='selid' value='$_GET[selid]'>";
echo" <br/>br>>input name='doeditpupils' type='submit' value='Обновить!' /> </form>";
} 
//добавляем упаковку 
if(isset($_POST['doaddpupils'])) 
{ 
if(\POST[fio]=="" )
{ 
$sys="<span style='color:#d10000'>Ошибка, заполните все поля!</span>"; 
$ GET[addpupils]=1;
} 
else 
{ 
safe_Lock();
$t=fullinsert("pupils"); 
  $_GET['pupils']=1; 
  $_GET[classid]=$_POST[classid]; 
} 
} 
if(isset($_GET['addpupils']))
```
{

```
echo"$sys";
```

```
echo"<form id='form' name='e2' method='post' action='admin.php' enctype='multipart 
/form-data' target=' self' >";
echo" <br/>br/>
\PhiMO:<br/>
',
echo"<input type='text' name='fio' /><br/>>br/>";
echo" <br/>br/>Maмa\Папа:<br/>br/>";
echo"<select name='parentid'>";
$q=mysqli_query($db,"SELECT * FROM parents "); 
$n=mysqli_num_rows($q); 
for(\$i=0;\$i<\$n;\$i++)\{$f=mysqli_fetch_array($q); 
echo"<option value='$f[id]'>$f[fio]</option>"; 
} 
echo"</select>";
echo"<input type='hidden' name='doaddpupils' />";
echo"<input type='hidden' name='classid' value='$ GET[classid]'/>";
echo"<br>>>br><input name='sdfd' type='submit' value='Добавить!' /> </form>";
} 
if(isset($_GET['pupils']))
```
 $\{$ 

```
\qquad = mysqli query($db,"SELECT * FROM class WHERE id='$ GET[classid]'
                                                                          ");$f=mysqli fetch array($q);
```

```
echo"<br/>br/>>h3>Ученики $f[namec] класса</h3>";
```

```
echo" <a href='admin.php?addpupils=1&classid=$ GET[classid]' pupils='main2'
target='_self'><img border='0' src='supimages/addicon.png' /></a>";
```

```
echo"<table border='0 'cellspacing='2px' bgcolor='#d4ea7a' >";
```

```
if($ GET['sepage'] ==''')
```

```
\text{\$ GET['selpage']=1;}
```

```
\{3\}m=(\GET['selpage']-1)*40;
```

```
\qquad = mysqli query($db,"SELECT * FROM pupils LIMIT $lm,40 ");
```

```
$n=mysqli num rows($q);
```

```
echo"<tr><td align='center' pupils='tablez'><span >\PhiMO</span></td> <td
pupils='taudocsez'><span pupils='main'>y</span></td></tr>';
```

```
for($j=1;$j <= 40; $j + +)
```

```
{$f=mysqli fetch array($q);
```

```
if(Sf['id'] == "")
```
break:

```
if(\frac{f}{\inf}rr) == "on")
```
 $\mathbb{S}$ rr=" $\mathbb{Z}$ a";

else

 $\text{Srr}$ ="Her":

```
echo"<tr> <td bgcolor='#FFFFFF'>$f[fio]</td> <td bgcolor='#FFFFFF'><a
href='admin.php?delpupils=1&selid=$f[id]&classid=$ GET[classid]'><img title='Уда-
ление' src='supimages/del.png' border='0' width='16' height='16' /></a></td> </tr>';}
echo"</table>";
```

```
//выводим страницы
```

```
\qquad = mysqli query($db,"SELECT * FROM pupils
                                                            "\mathcal{C}:
```

```
{\text{Snst}} = \text{mysgli num rows}
```

```
x = round(\text{Snst}/40);
```

```
if((\$nst/40-Sx) > 0)
```
 $x = 5x + 1$ ;

```
echo" < table align="center" border="0" cellspacing="0" cellpadding="0">
```
 $\langle tr \rangle$ ";

```
for ($\s{s} = 1; $ is < = $x; $ is++)
```

```
\{
```

```
if($ GET['sepage'] == $ is)
```
 $\{$ 

```
echo"<td><div style='cursor:pointer' onClick=
```

```
\"location.href='admin.php?pupils=1&selpage=$js&filtr=$ GET[filtr]'\" ><div
style='top:25px;left:7px;position:relative;z-index:1;cursor:pointer'><span
style='color:#ffffff;text-decoration:underline'>$js</span></div> <img name='P1'
src='supimages/page2.png' border='0' /></div></td></td>&nbsp;&nbsp;&nbsp;</td>";
```
 $\}$ 

 $else{$ 

echo"<td><div style='cursor:pointer' onClick= \"location.href='admin.php?pupils=1&selpage=\$js&filtr=\$\_GET[filtr]'\" ><div style='top:25px;left:7px;position:relative;z-index:1;cursor:pointer'><span style='color:#ffffff;text-decoration:underline'>\$js</span></div> <img name='P1' src='supimages/page2.png' border='0' /></div></td><td>&nbsp;&nbsp;&nbsp;</td>";;

```
}}
```

```
echo"</tr></table>";
```
echo"

```
\langle \text{Br}/\rangle \langle \text{input type}='hidden' name='edittipup' value='1' />";
```

```
echo" </form>";}}?>
```
Форма однієї зі сторінок електронного журналу для певного класу матиме наступний вигляд

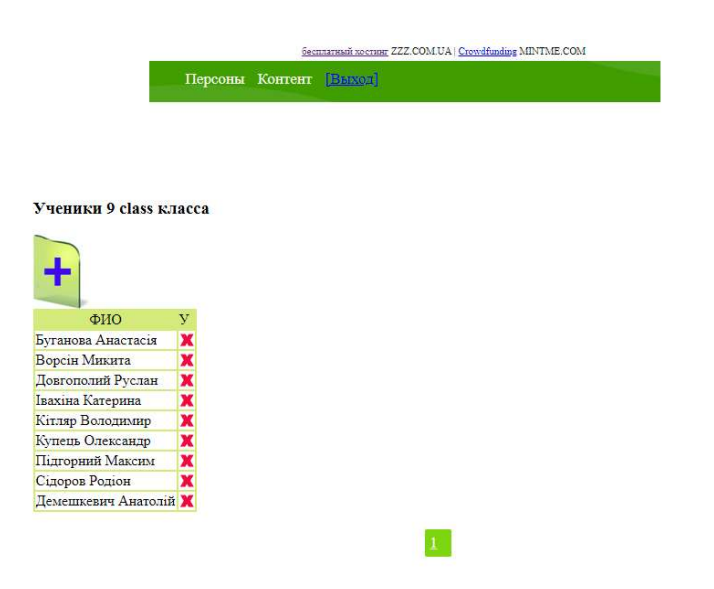

Рисунок 3.2 – Форма конкретного класу електронного журналу

Програмний код налаштувань та прав вчителів електронного журналу

```
має наступний вигляд:
\langle?php
if(\$pass2!="")\{if(isset($ GET[teachersdown]) & & is numeric($ GET[selid]))
      \{$q = mysql_query("SELECT * FROM teachers ORDER BY idn ASC ");
\sin = \frac{m}{s} num rows($q);
for(\$i=1;\$i<\$n;\$i++)\{$f=mysql_fetch_array($q);
if($GET[selid] == $f_id])\{$f=my\ fetch array(\q);
\text{Snext} = \{f[i]\};break;
\}\}$q = mysql_query("SELECT * FROM teachers WHERE id='$_GET[selid]' ");
$f=mysql_fetch_array($q);
$one=$f[idn];
```

```
$q = mysql_query("SELECT * FROM teachers WHERE id='$next' "); 
$f=mysql_fetch_array($q); 
$two=$f[idn]; 
$q = mysql_query("UPDATE teachers SET idn='$two' WHERE id='$_GET[selid]' "); 
$q = mysql_query("UPDATE teachers SET idn='$one' WHERE id='$next' "); 
$ GET[teachers]=1;
       } 
      if(isset($ GET[teachersup])&& is numeric($ GET[selid]))
       { 
$q = mysql_query("SELECT * FROM teachers ORDER BY idn ASC "); 
$n=mysql_num_rows($q); 
for(\text{Si}=1;\text{Si}<=\text{Sn};\text{Si}++){ 
$f=mysql_fetch_array($q); 
if(\$ GET[selid]==\$f[id])
{ 
$id=$last; 
break; 
} 
$last=$f[id]; 
}
```

```
$q = mysql_query("SELECT * FROM teachers WHERE id='$_GET[selid]' "); 
$f=mysql_fetch_array($q); 
$one=$f[idn];
```
\$q = mysql\_query("SELECT \* FROM teachers WHERE id='\$last' ");

```
$f=mysql_fetch_array($q);
```
\$two=\$f[idn];

 $\qquad =$  mysql query("UPDATE teachers SET idn='\$two' WHERE id='\$ GET[selid]' ");

\$q = mysql\_query("UPDATE teachers SET idn='\$one' WHERE id='\$last' ");

```
$ GET[teachers]=1;
```
}

//обвновляем уже отредактированное

```
if(isset($_POST['doeditteachers']))
```

```
{
```

```
safe Lock();
```

```
if($ POST[rr]=="")
```

```
 $_POST[rr]="off";
```

```
$t=fullupdate("teachers");
```

```
$_GET['teachers']="1";
```

```
}
```

```
 //если удаляем
```
if(isset(\$ GET['delteachers']) && is numeric(\$ GET[selid]))

 $\{$ 

//нашли запись с нужным id выводим все.

 $\text{\$qqq = mysqli}$  query ( $\text{\$db, "DELETE FROM teachers WHERE id='$ GET[self']}$ LIMIT  $1$ ");

```
\text{\$ GET[teachers]=1;}
```
 $\left\{ \right.$ 

//если редактируем

```
if(isset($ GET['editteachers']))
```
 $\{$ 

```
echo"<br/>br><form id='form' name='e2' method='post' action='admin.php'
enctype='multipart/form-data' target=' self' >";
```

```
\qquad = mysqli query($db,"SELECT * FROM teachers WHERE id='$ GET[selid]'");
```

```
$f=mysqli fetch array($q);
```

```
echo" <br/>br/>\PhiMO:<br/><br/>":
```

```
echo"<input style='width:200px' type='text' name='fio' value='$f[fio]' /><br/>>br/>";
```

```
echo" <br/>br/>Предмет:<br/>br/>";
```

```
echo"<input style='width:200px' type='text' name='pname' value='$f[pname]' /><br/>>br/>";
echo" <br/>br/>Логин:<br/>br/>";
```

```
echo"<input style='width:200px' type='text' name='login' value='$f[login]' /><br/>>br/>";
echo" <br/>br/>Пароль:<br/>br/>";
```

```
echo"<input style='width:200px' type='text' name='pass' value='$f[pass]' /><br/><br/>';
echo" <input type='hidden' name='selid' value='$ GET[selid]'>";
```

```
echo" <br/>br> <input name='doeditteachers' type='submit' value='Обновить!' /> </form>";
```

```
}
```

```
//добавляем упаковку 
if(isset($_POST['doaddteachers'])) 
{ 
if($_POST[login]=="" || $_POST[pass]=="" || $_POST[pname]=="" ||$_POST[fio]=="") 
{ 
$sys="<span style='color:#d10000'>Ошибка, заполните все поля!</span>"; 
 $_GET[addteachers]=1; 
} 
else 
{ 
safe_Lock();
$t=fullinsert("teachers"); 
  $_GET[teachers]=1; 
} 
} 
if(isset($ GET['addteachers']))
{ 
echo"$sys";
```
echo"<form id='form' name='e2' method='post' action='admin.php' enctype='multipart/

```
form-data' target=' self' >";
```

```
echo" <br/>br/>
\PhiMO:<br/>
\Phi'';
```

```
echo"<input style='width:200px' type='text' name='fio' />\br/>";
```

```
echo" <br/>br/>\sumПредмет:<br/>br/>";
```

```
echo"<input style='width:200px' type='text' name='pname' /><br/><br/>';
```

```
echo" <br/>br/>\mathcal{L}Логин:<br/>short>";
```
echo"<input style='width:200px' type='text' name='login' /><br/><br/>';

```
echo" <br/>br/>
\GammaТароль:<br/>
\Gamma;
```
echo"<input style='width:200px' type='text' name='pass' /><br/><br/>';

```
echo"<input type='hidden' name='doaddteachers' />";
```

```
echo"<br>>>input name='sdfd' type='submit' value='Добавить!' /> </form>";
```

```
}
```

```
if(isset($_GET['teachers']))
```
{

```
echo" < br />br /> < h3>Учителя </h3>";
```

```
 echo"<a href='admin.php?addteachers=1' class='main2' target='_self'><img border='0' 
src='supimages/addicon.png' /></a>";
```

```
echo"<table border='0 'cellspacing='2px' bgcolor='#d4ea7a' >";
```

```
if($_GET['selpage']=="")
```

```
$_GET['selpage']=1;
```

```
$lm=($_GET['selpage']-1 )*40;
```

```
\qquad = mysqli query($db,"SELECT * FROM teachers LIMIT $lm,40
                                                                        "\mathcal{C}
```

```
\sin = \frac{m}{s} num rows(\sin);
```

```
echo"<tr><td align='center' class='tablez'><span >\PhiMO</span></td> <td
align='center' class='tablez'><span class='main2'>Предмет</span></td><td><span
class='main'>P</span> </td><td class='taudocsez'><span class='main'>y</span>
\langle t d \rangle \langle t r \rangle":
```

```
for(\frac{1}{2} = 1; \frac{1}{2} = 40; \frac{1}{2} + 1)
```

```
\{
```

```
$f=mysqli fetch array($q);
```

```
if(Sf['id'] == "")
```
break;

```
if(\frac{f}{f}rr) == "on")
```
 $\mathbb{S}$ rr="Да";

else

\$rr="Her";

```
echo"<tr> <td bgcolor='#FFFFFF'>$f[fio]</td><td bgcolor='#FFFFFF'>$f[pname]
```

```
\langle \text{td}\rangle \langle \text{td} \text{bgcolor}=\text{H}FFFFFF'>\langle \text{a} \rangle
```

```
href='admin.php?editteachers=1&selid=$f[id]&filtr=$ GET[filtr]'> img title='Редак-
тирование' src='supimages/edit.png' border='0' width='16' height='16' /></a></td><td
bgcolor='#FFFFFF'><a href='admin.php?delteachers=1&selid=$f[id]'>
```

```
<img title='Удаление' src='supimages/del.png' border='0' width='16' height='16' />
```

```
\langle a \rangle \langle t d \rangle \langle tr \rangle":
```

```
echo"</table>";
//выводим страницы 
\qquad = mysqli query($db,"SELECT * FROM teachers ");
$nst=mysqli_num_rows($q); 
x=round(8nst/40);if((\$nst/40-Sx) > 0)
x=5x+1:
echo"<table align='center' border='0' cellspacing='0' cellpadding='0'> 
 \langle tr \rangle":
f_0(f_5=1;$js\leq=$x;$js++)
{ 
      if(\$ GET['selpage']==\$js)
{ 
echo"<td><div style='cursor:pointer' onClick=
```
\"location.href='admin.php?teachers=1&selpage=\$js&filtr=\$\_GET[filtr]'\" ><div style='top:25px;left:7px;position:relative;z-index:1;cursor:pointer'><span style='color:#ffffff;text-decoration:underline'>\$js</span></div> <img name='P1' src='supimages/page2.png' border='0' /></div></td></td>&nbsp;&nbsp;&nbsp;</td>";

}

else

{

echo"<td><div style='cursor:pointer' onClick= \"location.href='admin.php?teachers=1&selpage=\$js&filtr=\$\_GET[filtr]'\" ><div style='top:25px;left:7px;position:relative;z-index:1;cursor:pointer'><span style='color:#ffffff;text-decoration:underline'>\$js</span></div> <img name='P1' src='supimages/page2.png' border='0' /></div></td></td>&nbsp;&nbsp;&nbsp;</td>";;

```
} 
} 
echo"</tr></table>";
echo" 
 \langle \text{Br}/\rangle \langle \text{input type}='hidden' name='edittipup' value='1' />";
echo" </form>";
```
}}?>

| ФИО                                      | Предмет               | рv        |     |
|------------------------------------------|-----------------------|-----------|-----|
| Дмитрієва Валентина Іванівна             | Російська мова        |           | RX  |
| Чернецька Яна Вікторівна                 | Фізика                | <b>RX</b> |     |
| Дмитрієва Валентина Іванівна             | Зарубіжна література  | <b>RX</b> |     |
| Чернецька Яна Вікторівна                 | Інформатика           | R M       |     |
| Красюк Сергій Олександрович              | Біологія              |           | R X |
| Красюк Сергій Олександрович              | <b>Xivis</b>          |           | R X |
| Красюк Сергій Олександрович              | Географія             | RM        |     |
| Коваленко Надія Борисівна                | Українська мова       |           | R X |
| Коваленко Надія Борисівна                | Українська література | RX        |     |
| Божко Ірина Геннадіївна                  | Всесвітня історія     |           | R X |
| Божко Ірина Геннадіївна                  | Історія України       |           | R X |
| Божко Ірина Геннадіївна                  | Основи правознавства  | <b>RX</b> |     |
| Чернова Софія Савелівна                  | Англійська мова       |           | RX  |
| Чернова Софія Савелівна                  | Мистептво             | <b>RX</b> |     |
| Чернова Софія Савелівна                  | Історія рідного краю  | R X       |     |
| Коваленко Надія Борисівна                | Екологія              | R X       |     |
| Пилипенко Валентина Григорівна Алгебра   |                       | R X       |     |
| Пилипенко Валентина Григорівна Геометрія |                       |           | R X |
| Божко Володимир Іванович                 | Основи здоров'я       |           | R X |
| Божко Володимир Іванович                 | Технології            | RX        |     |
| Бабенко Євген Ігорович                   | Фізична культура      | RI.       |     |

Рисунок3.3 – Форма відображення вчителів, які мають доступ до електронного

журналу

#### ВИСНОВКИ

У результаті виконання магістерської роботи було створено електронний журнал, який задовольняє всім вимогам, поставленим під час постановки задачі. Програмний продукт є простим у користуванні. Інформація, яка міститься у журналі, надійно захищено від несанкціонованого доступу.

Електронний журнал треба розглядати не як популярнее нововведення, а потужний засіб для відображення рівня навчальних досягнень школярів, рівня викладання предметів та засвоєння учнями шкільної програми на рівні закладу освіти.

В процесі реалізації проєкту було проведено аналітичний огляд існуючих інформаційних платформ та програмних продуктів, які можна використати для розробки інформаційної системи підтримки роботи навчального закладу. Даний програмний продукт є високоефективним та конкурентоспроможним.

#### СПИСОК ЛІТЕРАТУРИ

- 1. Бардзелл Джеффри Macromedia Dreamweaver MX 2004 с ASP, ColdFusion и PHP. Из первых рук (+ CD-ROM). Москва: Эком. 2016. 560 c.
- 2. Бенкен Елена PHP, MySQL, XML. Программирование для Интернета. Москва: БХВ-Петербург. 2017. 336 c.
- 3. Гизберт Дамашке PHP и MySQL. Москва: НТ Пресс. 2016. 569 c.
- 4. Дунаев В.В. HTML, скрипты и стили. Москва: БХВ-Петербург. 2017. 527 c.
- 5. Жадаев Александр PHP для начинающих. Москва: БХВ-Петербург. 2016. 768 c.
- 6. Зандстра Мэтт. PHP. Объекты, шаблоны и методики программирования. М: Вильямс. 2016. 560 c.
- 7. Колисниченко Денис. PHP и MySQL. Разработка Web-приложений. Москва: БХВ-Петербург. 2017. 560 c.
- 8. Кузнецов Максим, Симдянов Игорь. Самоучитель PHP 5. Москва: БХВ-Петербург. 2017. 560 c.
- 9. Локхарт Джош. Современный PHP. Новые возможности и передовой опыт. Москва: ДМК Пресс. 2016. 304 c.
- 10. Ляпин Д.А. PHP это просто. Начинаем с видеоуроков (+ CD-ROM). ДМК Пресс. 2017. 881 c.
- 11. Скляр Дэвид, Трахтенберг Адам. PHP. Рецепты программирования. Москва: БХВ-Петербург. 2017. 784 c.
- 12. Харрис Энди PHP/MySQL для начинающих. Москва: КУДИЦ-Образ. 2016. 384 c.